# Cheatography

# vim rails dev Cheat Sheet by [firemind](http://www.cheatography.com/firemind/) via [cheatography.com/19506/cs/2509/](http://www.cheatography.com/firemind/cheat-sheets/vim-rails-dev)

### **ctags inside vim**

**ctrl+]** jump to definition **ctrl+t** jump back

# **ag.vim**

**:Ag** *search [directory]*

- **e** to open file and close the quickfix window
- **o** to open (same as enter)
- **t** to open in new tab
- **h** to open in horizontal split
- **q** to close the quickfix window

# **Vundle**

**:BundleInstall** installs plugins

*Bundle 'gituser/gitrepo'* to add new plugin in .vimrc

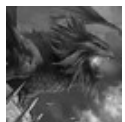

## By **firemind**

[cheatography.com/firemind/](http://www.cheatography.com/firemind/)

## **rails.vim**

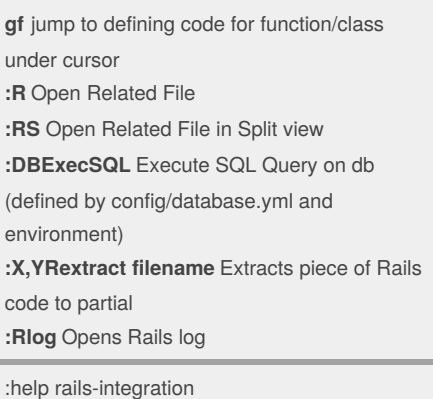

### **dbext**

**:Rdbext {environment} :Select \* from users**

Published 3rd September, 2014. Last updated 4th September, 2014. Page 1 of 1.

**Pry**

**edit** *Attendee#to\_s*

Sponsored by **Readability-Score.com** Measure your website readability! <https://readability-score.com>